# **Kort verslag van Arduino bootcamp**

De bootcamp bestond uit 2 workshop avonden en een nabespreking avond.

**Tijd:** Dinsdag 8 november 2022 19.30 – 21.30h: workshop 1 Woensdag 9 november 2022 19.30 – 21.30h: workshop 2 Dinsdag 15 november 2022 19.30 – 21.30h: nabespreking avond

# **Plaats**: CVO Tervuren

**Aantal deelnemers:** 12 ingeschreven; 10 aanwezig.

De workshop 1 en workshop 2 waren werk sessies om met de Arduino te leren werken. De oefeningen en uitleg tijdens deze workshops waren grotendeels gelijk aan de stof die tijdens de Coderdojo bijeenkomsten met de kinderen wordt gedaan. Na workshop 2 waren de deelnemers in staat om zelfstandig een projectje uit te werken. In de nabespreking avond demonstreerde de deelnemers hun projectje. Verder is die avond gevuld met samenvattingen, extra informatie, discussie en uiteraard tijd voor vragen.

Alle deelnemers hebben een projectje uitgewerkt en gedemonstreerd. Verder gaven de deelnemers uitleg over de moeilijkheden en oplossingen die ze hadden gevonden. Alle getoonde projectjes zijn geschikt om ook tijdens Coderdojo met de kinderen uit te voeren.

# **Resultaat**

Alle deelnemers hebben door het maken van een Arduino projectje laten zien dat ze als coach of hulp coach voor Arduino tijdens Coderdojo kunnen optreden. Alle deelnemers hebben de uitgereikte Arduino experimenteer set mee naar huis gekregen.

### **Info**

De slides gebruikt tijdens de bootcamp staan (mogelijk tijdelijk) op:<https://on4cdu.net/bootcamp/>

Tijdens de Coderdojo bijeenkomsten van Overijse en Tervuren gebruiken we: <https://on4cdu.net/coderdojo-tervuren/>

en voor de gevorderden:

- 1. Bouw van een weerstation:<https://on4cdu.net/weerstation-met-arduino/>deel 1, 2, 3, 4
- 2. Bouw van een CO2 meter: <https://on4cdu.net/co2-meter/>deel 1 en 2
- 3. Instappen op de ESP32:<https://on4cdu.net/beginnen-met-de-esp32/>

### **Foto impressie van de bootcamp**

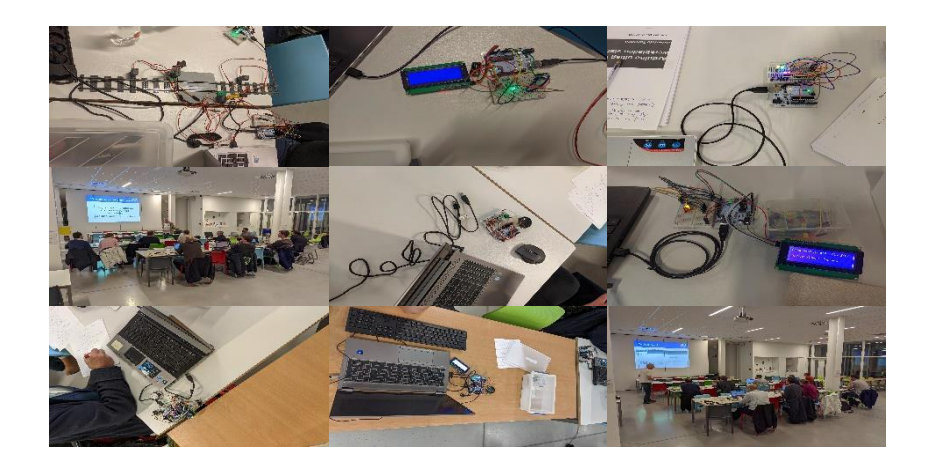